<span id="page-0-0"></span>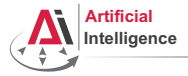

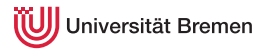

# Robot Programming with Lisp

## 4. Functional Programming: Higher-order Functions, Map/Reduce, Lexical Scope

Gayane Kazhoyan

Institute for Artificial Intelligence University of Bremen

8 th of November, 2018

<span id="page-1-0"></span>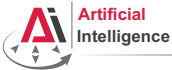

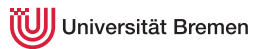

Pure functional programming concepts include:

• no program state (e.g. no global variables);

[Background](#page-1-0) **[Concepts](#page-19-0)** Concepts **Concepts** Concepts **Concepts** Concepts **Concepts** Concepts **Concepts** Concepts **Concepts** Concepts **Concepts** Concepts **Concepts** Concepts **Concepts** Concepts **Concepts** Concepts **Concepts**

Gayane Kazhoyan 8<sup>th</sup> of November, 2018

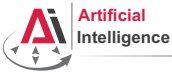

# Functional Programming

- no program *state* (e.g. no global variables);
- *referential transparency*, i.e. a function called twice with same arguments always generates the same output;

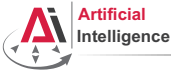

# Functional Programming

- no program *state* (e.g. no global variables);
- *referential transparency*, i.e. a function called twice with same arguments always generates the same output;
- functions don't have *side effects*:

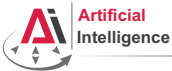

# Functional Programming

- no program *state* (e.g. no global variables);
- *referential transparency*, i.e. a function called twice with same arguments always generates the same output;
- functions don't have *side effects*:
- avoid mutable data, i.e. once created, data structure values don't change (immutable data);

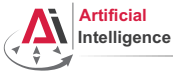

- no program *state* (e.g. no global variables);
- *referential transparency*, i.e. a function called twice with same arguments always generates the same output;
- functions don't have *side effects*:
- avoid mutable data, i.e. once created, data structure values don't change (immutable data);
- heavy usage of *recursions*, as opposed to iterative approaches;

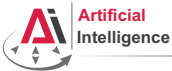

- no program *state* (e.g. no global variables);
- *referential transparency*, i.e. a function called twice with same arguments always generates the same output;
- functions don't have *side effects*:
- avoid mutable data, i.e. once created, data structure values don't change (immutable data);
- heavy usage of *recursions*, as opposed to iterative approaches;
- functions as *first class citizens*, as a result, higher-order functions (simplest analogy: callbacks);

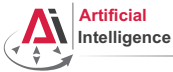

- no program *state* (e.g. no global variables);
- *referential transparency*, i.e. a function called twice with same arguments always generates the same output;
- functions don't have *side effects*:
- avoid mutable data, i.e. once created, data structure values don't change (immutable data);
- heavy usage of *recursions*, as opposed to iterative approaches;
- functions as *first class citizens*, as a result, higher-order functions (simplest analogy: callbacks);
- *lazy evaluations*, i.e. only execute a function call when its result is actually used;

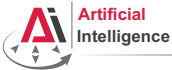

Pure functional programming concepts include:

- no program *state* (e.g. no global variables);
- *referential transparency*, i.e. a function called twice with same arguments always generates the same output;
- functions don't have *side effects*:
- avoid mutable data, i.e. once created, data structure values don't change (immutable data);
- heavy usage of *recursions*, as opposed to iterative approaches;
- functions as *first class citizens*, as a result, higher-order functions (simplest analogy: callbacks);
- *lazy evaluations*, i.e. only execute a function call when its result is actually used;
- usage of lists as a main data structure; ....

[Background](#page-1-0) [Concepts](#page-19-0) [Organizational](#page-69-0)

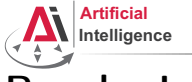

# Popular Languages

• Scheme: 1975, latest release in 2013, introduced many core functional programming concepts that are widely accepted today

[Background](#page-1-0) **[Concepts](#page-19-0)** Concepts **Concepts** Concepts **Concepts** Concepts **Concepts** Concepts **Concepts** Concepts **Concepts** Concepts **Concepts** Concepts **Concepts** Concepts **Concepts** Concepts **Concepts** Concepts **Concepts**

Gayane Kazhoyan 8<sup>th</sup> of November, 2018

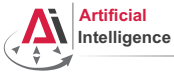

# Popular Languages

- Scheme: 1975, latest release in 2013, introduced many core functional programming concepts that are widely accepted today
- Common Lisp: 1984, latest release (SBCL) in 2018, successor of Scheme, possibly the most influential, general-purpose, widely-used Lisp dialect

[Background](#page-1-0) [Concepts](#page-19-0) [Organizational](#page-69-0)

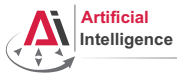

# Popular Languages

- Scheme: 1975, latest release in 2013, introduced many core functional programming concepts that are widely accepted today
- Common Lisp: 1984, latest release (SBCL) in 2018, successor of Scheme, possibly the most influential, general-purpose, widely-used Lisp dialect
- Erlang: 1986, latest release in 2018, focused on concurrency and distributed systems, supports hot patching, used within AWS

[Background](#page-1-0) [Concepts](#page-19-0) [Organizational](#page-69-0)

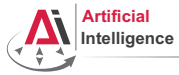

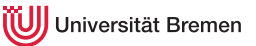

# Popular Languages

- Scheme: 1975, latest release in 2013, introduced many core functional programming concepts that are widely accepted today
- Common Lisp: 1984, latest release (SBCL) in 2018, successor of Scheme, possibly the most influential, general-purpose, widely-used Lisp dialect
- Erlang: 1986, latest release in 2018, focused on concurrency and distributed systems, supports hot patching, used within AWS
- Haskell: 1990, latest release in 2010 (new release planned in 2020), purely functional, in contrast to all others in this list

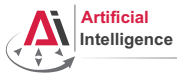

# Popular Languages

- Scheme: 1975, latest release in 2013, introduced many core functional programming concepts that are widely accepted today
- Common Lisp: 1984, latest release (SBCL) in 2018, successor of Scheme, possibly the most influential, general-purpose, widely-used Lisp dialect
- Erlang: 1986, latest release in 2018, focused on concurrency and distributed systems, supports hot patching, used within AWS
- Haskell: 1990, latest release in 2010 (new release planned in 2020), purely functional, in contrast to all others in this list
- Racket: 1994, latest release in 2018, focused on writing domain-specific programming languages

[Background](#page-1-0) [Concepts](#page-19-0) [Organizational](#page-69-0)

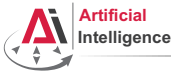

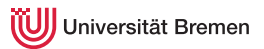

# Popular Languages [2]

• OCaml: 1996, latest release in 2018, very high performance, static-typed, one of the first inherently object-oriented functional programming languages

[Background](#page-1-0) **[Concepts](#page-19-0)** Concepts **Concepts** Concepts **Concepts** Concepts **Concepts** Concepts **Concepts** Concepts **Concepts** Concepts **Concepts** Concepts **Concepts** Concepts **Concepts** Concepts **Concepts** Concepts **Concepts**

Gayane Kazhoyan 8<sup>th</sup> of November, 2018

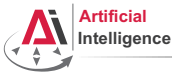

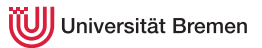

# Popular Languages [2]

- OCaml: 1996, latest release in 2018, very high performance, static-typed, one of the first inherently object-oriented functional programming languages
- Scala: 2003, latest release in 2018, compiled to JVM code, static-typed, object-oriented, Java-like syntax {}

[Background](#page-1-0) [Concepts](#page-19-0) [Organizational](#page-69-0)

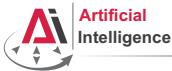

# Popular Languages [2]

- OCaml: 1996, latest release in 2018, very high performance, static-typed, one of the first inherently object-oriented functional programming languages
- Scala: 2003, latest release in 2018, compiled to JVM code, static-typed, object-oriented, Java-like syntax {}
- Clojure: 2007, latest release in 2017, compiled to JVM code and JavaScript, therefore mostly used in Web, seems to be fashionable in the programming subculture at the moment

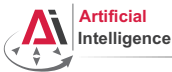

# Popular Languages [2]

- OCaml: 1996, latest release in 2018, very high performance, static-typed, one of the first inherently object-oriented functional programming languages
- Scala: 2003, latest release in 2018, compiled to JVM code, static-typed, object-oriented, Java-like syntax {}
- Clojure: 2007, latest release in 2017, compiled to JVM code and JavaScript, therefore mostly used in Web, seems to be fashionable in the programming subculture at the moment
- Julia: 2012, latest release in 2018, focused on high-performance numerical and scientific computing, means for distributed computation, strong FFI support, Python-like syntax

[Background](#page-1-0) [Concepts](#page-19-0) [Organizational](#page-69-0)

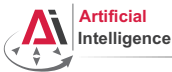

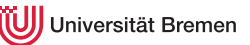

# Popular Languages [2]

- OCaml: 1996, latest release in 2018, very high performance, static-typed, one of the first inherently object-oriented functional programming languages
- Scala: 2003, latest release in 2018, compiled to JVM code, static-typed, object-oriented, Java-like syntax {}
- Clojure: 2007, latest release in 2017, compiled to JVM code and JavaScript, therefore mostly used in Web, seems to be fashionable in the programming subculture at the moment
- Julia: 2012, latest release in 2018, focused on high-performance numerical and scientific computing, means for distributed computation, strong FFI support, Python-like syntax

Conclusion: functional programming becomes more and more popular.

[Background](#page-1-0) [Concepts](#page-19-0) [Organizational](#page-69-0)

<span id="page-19-0"></span>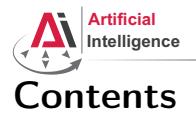

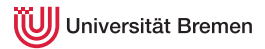

### [Background](#page-1-0)

# **[Concepts](#page-19-0)**

### [Functions Basics](#page-19-0)

[Higher-order Functions](#page-26-0) [Anonymous Functions](#page-29-0) [Currying](#page-31-0) [Mapping and Reducing](#page-33-0) [Lexical Scope](#page-47-0)

### [Organizational](#page-69-0)

[Background](#page-1-0) [Concepts](#page-19-0) [Organizational](#page-69-0)

Gayane Kazhoyan 8<sup>th</sup> of November, 2018

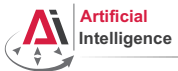

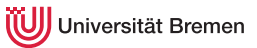

# Defining a Function

### Signature

### CL-USER>

```
(defun my-cool-function-name (arg-1 arg-2 arg-3 arg-4)
  "This function combines its 4 input arguments into a list
and returns it."
  (list arg-1 arg-2 arg-3 arg-4))
```
### Optional Arguments

```
CL-USER> (defun optional-arguments (arg-1 arg-2 &optional arg-3 arg-4)
           (list arg-1 arg-2 arg-3 arg-4))
CL-USER> (optional-arguments 1 2 3 4)
(1 \t2 \t3 \t4)CL-USER> (optional-arguments 1 2 3)
(1 2 3 NIL)
CL-USER> (optional-arguments 304)
invalid number of arguments: 1
```
[Background](#page-1-0) [Concepts](#page-19-0) [Organizational](#page-69-0)

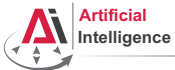

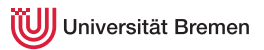

# Defining a Function [2]

### Key Arguments

```
CL-USER>
(defun specific-optional (arg-1 arg-2 &key arg-3 arg-4)
  "This function demonstrates how to pass a value to
a specific optional argument."
  (list arg-1 arg-2 arg-3 arg-4))
SPECIFIC-OPTIONAL
CL-USER> (specific-optional 1 2 3 4)
unknown &KEY argument: 3
CL-USER> (specific-optional 1 2 :arg-4 4)
(1 2 NIL 4)
```
[Background](#page-1-0) [Concepts](#page-19-0) [Organizational](#page-69-0)

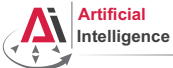

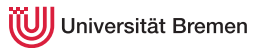

# Defining a Function [3]

### Unlimited Number of Arguments

```
CL-USER> (defun unlimited-args (arg-1 &rest args)
           (format t "Type of args is ~a.~%" (type-of args))
           (cons arg-1 args))
UNLIMITED-ARGS
CL-USER> (unlimited-args 1 2 3 4)
Type of args is CONS.
(1 2 3 4)
CL-USER> (unlimited-args 1)
Type of args is NULL.
(1)
```
[Background](#page-1-0) [Concepts](#page-19-0) [Organizational](#page-69-0)

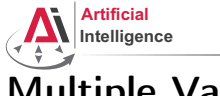

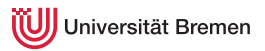

# Multiple Values

### list vs. values

```
CL-USER> (defvar *some-list* (list 1 2 3))
*SOME-LIST*CL-USER> *some-list*
(1 2 3)
CL-USER> (defvar *values?* (values 1 2 3))
*VATJIF.S?*CL-USER> *values?*
1
CL-USER> (values 1 2 3)
1
\overline{2}3
CI-USER> \star1
CL-USER> //
(1 \t2 \t3)
```
[Background](#page-1-0) [Concepts](#page-19-0) [Organizational](#page-69-0)

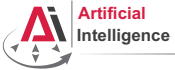

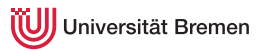

# Multiple Values [2]

### Returning Multiple Values!

```
CL-USER> (defvar *db* '((Anna 1987) (Bob 1899) (Charlie 1980)))
         (defun name-and-birth-year (id)
           (values (first (nth (-id 1) *db*))
                    (se\text{cond (nth (- id 1) *db*)}))NAME-AND-BIRTH-YEAR
CL-USER> (name-and-birth-year 2)
BOB
1899
CL-USER> (multiple-value-bind (name year) (name-and-birth-year 2)
           (format t "~a was born in ~a.~%" name year))
BOB was born in 1899.
NTT.
```
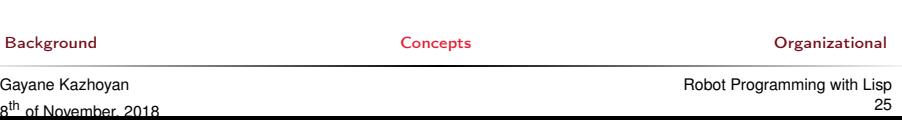

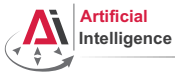

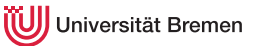

# Function Designators Similar to C pointers or Java references

### Designator of a Function

```
CL-USER> (describe '+)
COMMON-LISP:+
  [symbol]
+ names a special variable:
+ names a compiled function:
CL-USER> #'+
CL-USER> (symbol-function '+)
#<FUNCTION +>
CL-USER> (describe #'+)
#<FUNCTION +>
  [compiled function]
Lambda-list: (&REST NUMBERS)
Declared type: (FUNCTION (&REST NUMBER) (VALUES NUMBER &OPTIONAL))
Derived type: (FUNCTION (&REST T) (VALUES NUMBER &OPTIONAL))
Documentation: ...
Source file: SYS: SRC: CODE: NUMBERS. LISP
Background Concepts Organizational
```
<span id="page-26-0"></span>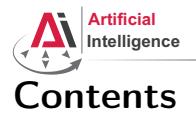

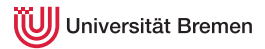

## [Background](#page-1-0)

### **[Concepts](#page-19-0)**

[Functions Basics](#page-19-0)

### [Higher-order Functions](#page-26-0)

[Anonymous Functions](#page-29-0) [Currying](#page-31-0) [Mapping and Reducing](#page-33-0) [Lexical Scope](#page-47-0)

### [Organizational](#page-69-0)

[Background](#page-1-0) [Concepts](#page-19-0) [Organizational](#page-69-0)

Gayane Kazhoyan 8<sup>th</sup> of November, 2018

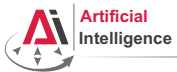

# Higher-order Functions

### Function as Argument

```
CL-USER> (funcall #'+ 1 2 3)
CL-USER (apply \# I + I (1 2 3))
6
CL-USER> (defun transform-1 (num) (/ 1.0 num))
TRANSFORM-1
CL-USER> (defun transform-2 (num) (sqrt num))
TRANSFORM-2
CL-USER> (defun print-transformed (a-number a-function)
           (format t "~a transformed with ~a becomes ~a.~%"
                   a-number a-function (funcall a-function a-number)))
PRINT-TRANSFORMED
CL-USER> (print-transformed 4 #'transform-1)
4 transformed with #<FUNCTION TRANSFORM-1> becomes 0.25.
CL-USER> (print-transformed 4 #'transform-2)
4 transformed with #<FUNCTION TRANSFORM-2> becomes 2.0.
CL-USER> (sort '(2 6 3 7 1 5) #'>)
(7 6 5 3 2 1)
```
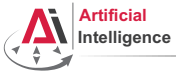

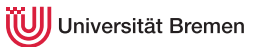

# Higher-order Functions [2]

### Function as Return Value

```
CL-USER> (defun give-me-some-function ()
           (case (random 5)
              (0 + '+)(1 + 1)(2 + '')(3 + '')(4 \#'values)))
GIVE-ME-SOME-FUNCTION
CL-USER> (give-me-some-function)
#<FUNCTION ->
CL-USER> (funcall (give-me-some-function) 10 5)
5
CL-USER> (funcall (give-me-some-function) 10 5)
2
```
### [Background](#page-1-0) [Concepts](#page-19-0) [Organizational](#page-69-0)

<span id="page-29-0"></span>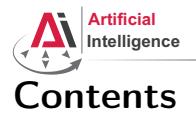

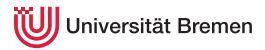

## [Background](#page-1-0)

### **[Concepts](#page-19-0)**

[Functions Basics](#page-19-0) [Higher-order Functions](#page-26-0)

### [Anonymous Functions](#page-29-0)

[Currying](#page-31-0) [Mapping and Reducing](#page-33-0) [Lexical Scope](#page-47-0)

### [Organizational](#page-69-0)

[Background](#page-1-0) [Concepts](#page-19-0) [Organizational](#page-69-0)

Gayane Kazhoyan 8<sup>th</sup> of November, 2018

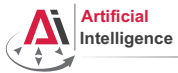

# Anonymous Functions

### lambda

```
CL-USER> (sort '((1 2 3 4) (3 4) (6 3 6)) #'>)
The value (3 4) is not of type NUMBER.
CL-USER > (sort (1 2 3 4) (3 4) (6 3 6)) \#'> :key \#'car)
((6 3 6) (3 4) (1 2 3 4))
CL-USER> (sort '((1 2 3 4) (3 4) (6 3 6))
               (lambda (x y)
                 ( (length x) (length y) ))
((1 2 3 4) (6 3 6) (3 4))
CL-USER> (defun random-generator-a-to-b (a b)
           (lambda () (+ (random (- b a)) a)))RANDOM-GENERATOR-A-TO-B
CL-USER> (random-generator-a-to-b 5 10)
#<CLOSURE (LAMBDA () :IN RANDOM-GENERATOR-A-TO-B) {100D31F90B}>
CL-USER> (funcall (random-generator-a-to-b 5 10))
9
```
[Background](#page-1-0) [Concepts](#page-19-0) [Organizational](#page-69-0)

<span id="page-31-0"></span>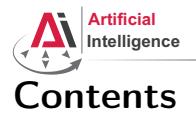

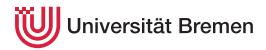

# [Background](#page-1-0)

### **[Concepts](#page-19-0)**

[Functions Basics](#page-19-0) [Higher-order Functions](#page-26-0) [Anonymous Functions](#page-29-0)

## [Currying](#page-31-0)

[Mapping and Reducing](#page-33-0) [Lexical Scope](#page-47-0)

### [Organizational](#page-69-0)

[Background](#page-1-0) [Concepts](#page-19-0) [Organizational](#page-69-0)

Gayane Kazhoyan 8<sup>th</sup> of November, 2018

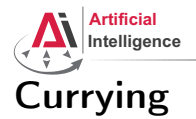

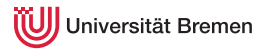

### Back to Generators

```
CL-USER> (let ((x^10-lambda (lambda (x) (expt x 10))))
            (dolist (elem '(2 3))
              (format t "\sim a \cdot 10 = \sim a \cdot 8" elem (funcall x \cdot 10-lambda elem))))
2^10 = 10243^10 = 59049;; The following only works with roslisp repl. Otherwise do first:
;; (pushnew \#p''/.../alexandria" asdf:*central-registry* :test \#'equal)
CL-USER> (asdf:load-system :alexandria)
CL-USER> (dolist (elem '(2 3))
            (format t \sqrt{a^2+10} = -a^2elem (funcall (alexandria:curry #'expt 10) elem)))
2^{\wedge}10 = 1003^{\wedge}10 = 1000CL-USER> (dolist (elem '(2 3))
            (format t \sqrt{a^2+10} = -a^2elem (funcall (alexandria:rcurry #'expt 10) elem)))
2^10 = 10243^10 = 59049Background Concepts Organizational
Gayane Kazhoyan
                                                         Robot Programming with Lisp
```
8<sup>th</sup> of November, 2018

33

<span id="page-33-0"></span>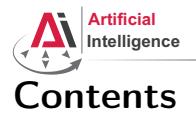

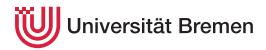

# [Background](#page-1-0)

### **[Concepts](#page-19-0)**

[Functions Basics](#page-19-0) [Higher-order Functions](#page-26-0) [Anonymous Functions](#page-29-0) [Currying](#page-31-0) [Mapping and Reducing](#page-33-0) [Lexical Scope](#page-47-0)

### [Organizational](#page-69-0)

[Background](#page-1-0) [Concepts](#page-19-0) [Organizational](#page-69-0)

Gayane Kazhoyan 8<sup>th</sup> of November, 2018

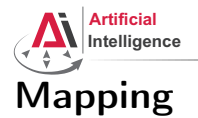

8<sup>th</sup> of November, 2018

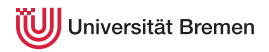

Mapping in functional programming is the process of applying a function to all members of a list, returning a list of results.

Supported in most functional programming languages and, in addition

- C++ (STL) Java 8+ Python 1.0+ C# 3.0+
	- JavaScript  $1.6+$  PHP  $4.0+$  Ruby
- Matlab • Perl • Prolog
- 
- Mathematica
	- Smalltalk, ...

In some of the languages listed the implementation is limited and not elegant.

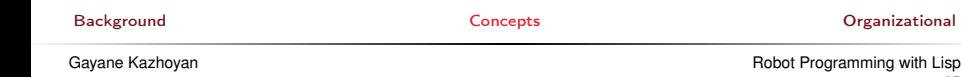

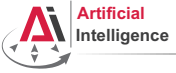

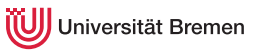

# Mapping [2]

mapcar is the standard mapping function in Common Lisp.

```
mapcar function list-1 & rest more-lists \Rightarrow result-list
```
Apply function to elements of list-1. Return list of function return values.

mapcar

```
CL-USER > (mapcar #'abs '(-2 6 -24 4.6 -0.2d0 -1/5))(2 6 24 4.6 0.2d0 1/5)
CL-USER> (mapcar #'list '(1 2 3 4))
(1) (2) (3) (4)CL-USER> (mapcar #'second '((1 2 3) (a b c) (10/3 20/3 30/3)))
?
CI-USER (mapcar #'+ '(1 2 3 4 5) '(10 20 30 40))
?
CL-USER (mapcar #'cons '(a b c) '(1 2 3))
?
CL-USER> (mapcar (lambda (x) (expt 10 x)) '(2 3 4))
?
Background Concepts Organizational
Gayane Kazhoyan
                                                    Robot Programming with Lisp
```
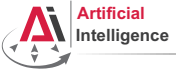

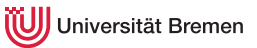

# Mapping [2]

mapcar is the standard mapping function in Common Lisp.

```
mapcar function list-1 & rest more-lists \Rightarrow result-list
```
Apply function to elements of list-1. Return list of function return values.

mapcar

```
CL-USER > (mapcar #'abs '(-2 6 -24 4.6 -0.2d0 -1/5))(2 6 24 4.6 0.2d0 1/5)
CL-USER> (mapcar #'list '(1 2 3 4))
(1) (2) (3) (4)CL-USER> (mapcar #'second '((1 2 3) (a b c) (10/3 20/3 30/3)))
(2 B 20/3)
CL-USER (mapcar #'+ '(1 2 3 4 5) '(10 20 30 40))
(11 22 33 44)
CL-USER (mapcar #'cons '(a b c) '(1 2 3))
((A \cdot 1) (B \cdot 2) (C \cdot 3))CL-USER (mapcar (lambda (x) (expt 10 x)) '(2 3 4))
(100 1000 10000)
Background Concepts Organizational
Gayane Kazhoyan
```
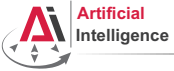

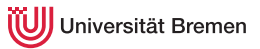

# Mapping [3]

mapc is mostly used for functions with side effects.

**mapc** function list-1  $\&$  rest more-lists  $\Rightarrow$  list-1

```
mapc
CL-USER> (mapc #'set '(*a* *b* *c*) '(1 2 3))
(\star A \star \star B \star \star C \star)CL-USER> *c*
3
CL-USER> (mapc #'format '(t t) '("hello, " "world~%"))
hello, world
(T T)CL-USER> (mapc (alexandria:curry #'format t) '("hello, " "world~%"))
hello, world
("hello~%" "world~%")
CI - USER> (mapc (alexandria:curry #'format t "~a ") '(1 2 3 4))
1 2 3 4
(1 2 3 4)
CL-USER> (let (temp)
                (mapc (lambda (x) (push x temp)) '(1 2 3))
 example temp) and temp concepts and concepts of the conceptional concepts of the concepts of the concepts of the concepts of the concepts of the concepts of the concepts of the concepts of the concepts of the concepts of t
```
Gayane Kazhoyan

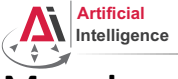

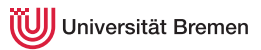

# Mapping [4]

mapcan combines the results using nconc instead of list.

**mapcan** function list-1  $\&$  rest more-lists  $\Rightarrow$  concatenated-results If the results are not lists, the consequences are undefined.

#### nconc vs list

```
CL-USER> (list '(1 2) nil '(3 45) '(4 8) nil)
 ((1 2) NIL (3 45) (4 8) NIL)
 CL-USER> (nconc '(1 2) nil '(3 45) '(4 8) nil)
 (1 2 3 45 4 8)
 CL-USER> (nconc '(1 2) nil 3 '(45) '(4 8) nil)
 ; Evaluation aborted on #<TYPE-ERROR expected-type: LIST datum: 1>.
 CL-USER> (let ((first-list (list 1 2 3))
                 (second-list (list 4 5)))
             (values (nconc first-list second-list)
                     first-list
                     second-list))
          (1 \t2 \t3 \t4 \t5)BackgroundConcepts Concepts ConceptsOrganizational
          (4 - 5)Gayane Kazhoyan
8<sup>th</sup> of November, 2018
                                                          Robot Programming with Lisp
                                                                          39
```
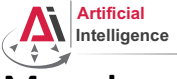

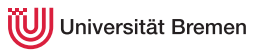

# Mapping [4]

mapcan combines the results using nconc instead of list.

**mapcan** function list-1  $\&$  rest more-lists  $\Rightarrow$  concatenated-results If the results are not lists, the consequences are undefined.

#### mapcan

```
CL-USER> (mapcar #'list '(1 2 3))
(1) (2) (3)CL-USER> (mapcan #'list '(1 2 3))
(1 \t2 \t3)CL-USER> (mapcan #'alexandria:iota '(1 2 3))
(0 0 1 0 1 2)
CL-USER> (mapcan (lambda (x)
                   (when (numberp x)
                     (list x))(4 n 1/3 ":)")(4 1/3)
```
[Background](#page-1-0) [Concepts](#page-19-0) [Organizational](#page-69-0)

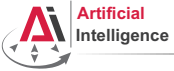

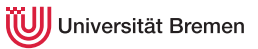

# Mapping [5]

maplist, mapl and mapcon operate on *sublists* of the input list. **maplist** function list-1  $\&$  rest more-lists  $\Rightarrow$  result-list

maplist

```
CL-USER> (mapcar #'identity '(1 2 3))
(1 2 3)
CL-USER> (maplist #'identity '(1 2 3))
((1 2 3) (2 3) (3))
CL-USER> (maplist (lambda (x)
                         (when (>= (length x) 2)
                           (- (second x) (first x))))
                      '(2 2 3 3 3 2 3 2 3 2 2 3))
                              . . . . . .
                         . . . . . .
                         (0 1 0 0 -1 1 -1 1 -1 0 1 NIL)
                            . . . .
                          . . . .
                                    . . .
CL-USER> (maplist (lambda (a-list) (apply #'* a-list)) '(4 3 2 1))
BackgroundConcepts Concepts Concepts Concepts Concepts Concepts Concepts Concepts Concepts Concepts Concepts Concepts Concepts Concepts Concepts Concepts Concepts Concepts Concepts Concepts Concepts Concepts Co
```
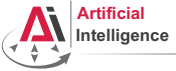

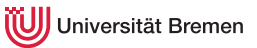

# Mapping [5]

### maplist, mapl and mapcon operate on *sublists* of the input list. mapl function list-1  $\&$ rest more-lists  $\Rightarrow$  list-1 **mapcon** function list-1  $\&$  rest more-lists  $\Rightarrow$  concatenated-results

#### mapl CL-USER> (let (temp)  $(\text{mapl} (\text{lambda} (x) (\text{push} x \text{ temp})) ' (1 2 3))$ temp) ((3) (2 3) (1 2 3))

#### mapcon

```
CL-USER> (mapcon #'reverse '(4 3 2 1))
(1 2 3 4 1 2 3 1 2 1)
CL-USER> (mapcon #'identity '(1 2 3 4))
; Evaluation aborted on NIL.
```
[Background](#page-1-0) [Concepts](#page-19-0) [Organizational](#page-69-0)

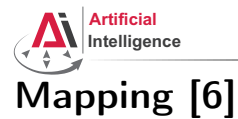

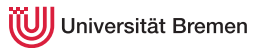

### map is a generalization of mapcar for sequences (lists and vectors).

**map** result-type function first-sequence  $\&$  rest more-sequences  $\Rightarrow$  result

#### map

```
CL-USER> (mapcar #'+ #(1 2 3) #(10 20 30))
The value #(1 2 3) is not of type LIST.
CI-USER (map 'vector #'+#(1 \ 2 \ 3) #(10 \ 20 \ 30))
#(11 22 33)
CL-USER> (map 'list #'+ '(1 2 3) '(10 20 30))
(11 22 33)
CL-USER> (map 'list #'identity '(#\h #\e #\l #\l #\o))
(\# \hbox{h } # \hbox{e } # \hbox{l } # \hbox{l } # \hbox{o})CL-USER> (map 'string #'identity '(#\h #\e #\l #\l #\o))
"hello"
```
[Background](#page-1-0) [Concepts](#page-19-0) [Organizational](#page-69-0)

Gayane Kazhoyan 8<sup>th</sup> of November, 2018

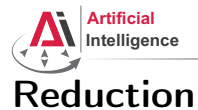

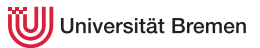

### reduce function sequence & key key from-end start end initial-value  $\Rightarrow$  result

Uses a binary operation, *function*, to combine the elements of *sequence*.

```
reduce
CL-USER> (reduce (lambda (x y) (list x y)) '(1 2 3 4))
((1 2) 3) 4)CL-USER> (reduce (lambda (x y) (format t "~a ~a~%" x y)) '(1 2 3 4))
1 2
NTL<sub>3</sub>
NTT. 4
CL-USER> (reduce #'+ '()) ; ?
CL-USER> (reduce #'cons '(1 2 3 nil))
?
CL-USER> (reduce #'cons '(1 2 3) :from-end t :initial-value nil)
?
CL-USER (reduce #++ '(12) (34) (56))
                :key #'first :start 1 :initial-value -10)
?
Background Concepts Organizational
```
Gayane Kazhoyan

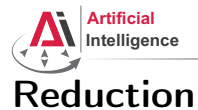

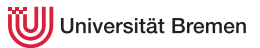

### reduce function sequence & key key from-end start end initial-value  $\Rightarrow$  result

Uses a binary operation, *function*, to combine the elements of *sequence*.

```
reduce
CL-USER> (reduce (lambda (x y) (list x y)) '(1 2 3 4))
((1 2) 3) 4)CL-USER> (reduce (lambda (x y) (format t "~a ~a~%" x y)) '(1 2 3 4))
1 2
NTL<sub>3</sub>
NTT. 4
CL-USER> (reduce #'+ '()) ; ?
CL-USER> (reduce #'cons '(1 2 3 nil))
((1 \cdot 2) \cdot 3))CL-USER> (reduce #'cons '(1 2 3) :from-end t :initial-value nil)
(1 \t2 \t3)CL-USER (reduce #++ '(12) (34) (56))
                :key #'first :start 1 :initial-value -10)
-2 ; = -10 + 3 + 5
Background Concepts Organizational
```
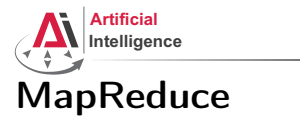

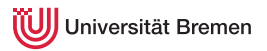

Google's MapReduce is a programming paradigm used mostly in huge databases for distributed processing. It was originally used for updating the index of the WWW in their search engine.

Currently supported by AWS, MongoDB, ...

Inspired by the map and reduce paradigms of functional programming.

<https://en.wikipedia.org/wiki/MapReduce>

[Background](#page-1-0) [Concepts](#page-19-0) [Organizational](#page-69-0)

Gayane Kazhoyan 8<sup>th</sup> of November, 2018

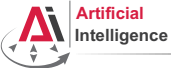

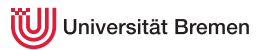

### MapReduce [2] Example

Task: calculate at which time interval the number of travelers on the tram is the highest (intervals are "early morning", "late morning", ...) Database: per interval hourly entries on number of travelers (e.g. db early morning: 6:00  $\rightarrow$  Tram6  $\rightarrow$  100, 7:00  $\rightarrow$  Tram8  $\rightarrow$  120) Map step: per DB, go through tram lines and sum up travelers:

- DB1 early morning: (Tram6  $\rightarrow$  2000) (Tram8  $\rightarrow$  1000) ...
- DB6 late night: (Tram6  $\rightarrow$  200) (Tram4  $\rightarrow$  500) ...

Reduce: calculate maximum of all databases for each tram line: Tram $6 \rightarrow 3000$  (late morning) Tram8  $\rightarrow$  1300 (early evening)

... [Background](#page-1-0) [Concepts](#page-19-0) [Organizational](#page-69-0) Gayane Kazhoyan [Robot Programming with Lisp](#page-0-0)

<span id="page-47-0"></span>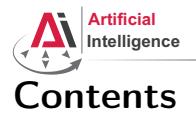

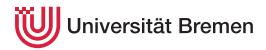

### [Background](#page-1-0)

#### **[Concepts](#page-19-0)**

[Functions Basics](#page-19-0) [Higher-order Functions](#page-26-0) [Anonymous Functions](#page-29-0) [Currying](#page-31-0) [Mapping and Reducing](#page-33-0) [Lexical Scope](#page-47-0)

### [Organizational](#page-69-0)

[Background](#page-1-0) [Concepts](#page-19-0) [Organizational](#page-69-0)

Gayane Kazhoyan 8<sup>th</sup> of November, 2018

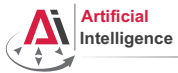

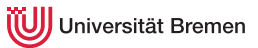

### The let Environment

#### let

```
CL-USER> (let ((a 1)
               (h 2)(values a b))
1
2
CL-USER> (values a b)
The variable A is unbound.
CL-USER> (defvar some-var 'global)
         (let ((some-var 'outer))
           (let ((some-var 'inter))
             (format t "some-var inner: ~a~%" some-var))
           (format t "some-var outer: ~a~%" some-var))
         (format t "global-var: ~a~%" some-var)
```
?

[Background](#page-1-0) [Concepts](#page-19-0) [Organizational](#page-69-0)

Gayane Kazhoyan 8<sup>th</sup> of November, 2018

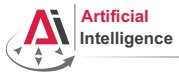

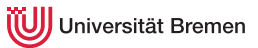

### The let Environment

#### let

```
CL-USER> (let ((a 1)
               (b 2)(values a b))
1
2
CL-USER> (values a b)
The variable A is unbound.
CL-USER> (defvar some-var 'global)
         (let ((some-var 'outer))
           (let ((some-var 'inter))
             (format t "some-var inner: ~a~%" some-var))
           (format t "some-var outer: ~a~%" some-var))
         (format t "global-var: ~a~%" some-var)
some-var inner: INTER
some-var outer: OUTER
global-var: GLOBAL
```
[Background](#page-1-0) [Concepts](#page-19-0) [Organizational](#page-69-0)

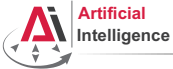

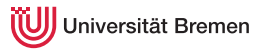

## The let Environment [2]

#### let\*

```
CL-USER> (let ((a 4)
                (a^2 (expt a 2)))
           (values a a^2))
The variable A is unbound.
CL-USER (let* ((a 4)
                 (a^2 (expt a 2)))(values a a^2))
4
16
```
[Background](#page-1-0) **Concept [Concepts](#page-19-0)** Concepts **Concept Concepts Concept**  Concepts **Concept**  Concepts **Concept**  Concepts **Concept**  Concept **Concept**  Concept **Concept**  Concept **Concept**  Concept **Concept**  Concept **Concep** 

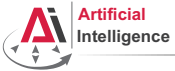

niversität Bremen

### Lexical Variables

In Lisp, non-global variable values are, when possible, determined at compile time. They are bound lexically, i.e. they are bound to the code they're defined in, not to the run-time state of the program.

### Riddle

```
CL-USER> (let* ((lexical-var 304)
                (some-lambda (lambda () (+ lexical-var 100))))
           (setf lexical-var 4)
           (funcall some-lambda))
?
```
[Background](#page-1-0) [Concepts](#page-19-0) [Organizational](#page-69-0)

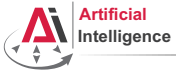

iversität Bremen

### Lexical Variables

In Lisp, non-global variable values are, when possible, determined at compile time. They are bound lexically, i.e. they are bound to the code they're defined in, not to the run-time state of the program.

#### Riddle CL-USER> (let\* ((lexical-var 304) (some-lambda (lambda () (+ lexical-var 100)))) (setf lexical-var 4) (funcall some-lambda)) 104

This is one single let block, therefore lexical-var is the same everywhere in the block.

[Background](#page-1-0) [Concepts](#page-19-0) [Organizational](#page-69-0) Gayane Kazhoyan 8<sup>th</sup> of November, 2018 [Robot Programming with Lisp](#page-0-0) 53

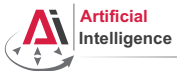

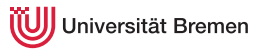

### Lexical scope with lambda and defun

```
CL-USER> (defun return-x (x)
            (let ((x 304))
              x))
          (return-x 3)
?
```
[Background](#page-1-0) [Concepts](#page-19-0) [Organizational](#page-69-0)

Gayane Kazhoyan 8<sup>th</sup> of November, 2018

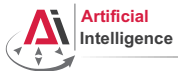

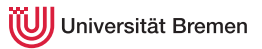

### Lexical scope with lambda and defun

```
CL-USER> (defun return-x (x)
            (let ((x 304))
             x))
          (return-x 3)
304
```
lambda-s and defun-s create lexical local variables per default.

[Background](#page-1-0) [Concepts](#page-19-0) [Organizational](#page-69-0)

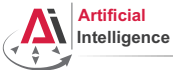

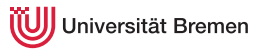

#### More Examples

```
CI-USER> (let* ((lexical-var 304)
                 (some-lambda (lambda () (+ lexical-var 100))))
            (setf lexical-var 4)
            (funcall some-lambda))
104
CL-USER> lexical-var
?
```
[Background](#page-1-0) [Concepts](#page-19-0) [Organizational](#page-69-0)

Gayane Kazhoyan 8<sup>th</sup> of November, 2018

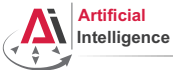

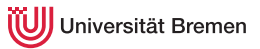

#### More Examples

```
CI-USER> (let* ((lexical-var 304)
                (some-lambda (lambda () (+ lexical-var 100))))
           (setf lexical-var 4)
           (funcall some-lambda))
104
CL-USER> lexical-var
; Evaluation aborted on #<UNBOUND-VARIABLE LEXICAL-VAR {100AA9C403}>.
CL-USER> (let ((another-var 304)
                (another-lambda (lambda () (+ another-var 100))))
           (setf another-var 4)
           (funcall another-lambda))
?
```
[Background](#page-1-0) [Concepts](#page-19-0) [Organizational](#page-69-0)

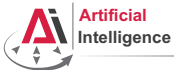

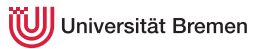

#### More Examples

```
CI-USER> (let* ((lexical-var 304)
                (some-lambda (lambda () (+ lexical-var 100))))
           (setf lexical-var 4)
           (funcall some-lambda))
104
CL-USER> lexical-var
; Evaluation aborted on #<UNBOUND-VARIABLE LEXICAL-VAR {100AA9C403}>.
CL-USER> (let ((another-var 304)
               (another-lambda (lambda () (+ another-var 100))))
           (setf another-var 4)
           (funcall another-lambda))
; caught WARNING:
    ; undefined variable: ANOTHER-VAR
 Evaluation aborted on #<UNBOUND-VARIABLE ANOTHER-VAR {100AD51473}>.
```
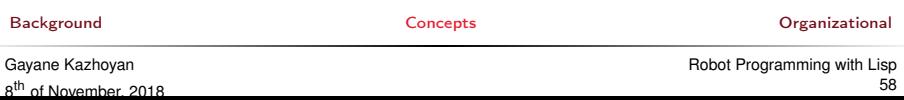

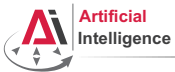

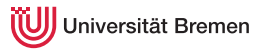

### More Examples

```
CL-USER> (let ((other-lambda (lambda () (+ other-var 100))))
           (setf other-var 4)
           (funcall other-lambda))
?
```
[Background](#page-1-0) [Concepts](#page-19-0) [Organizational](#page-69-0)

Gayane Kazhoyan 8<sup>th</sup> of November, 2018

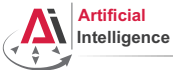

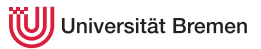

#### More Examples

```
CI - USER> (let ((other-lambda (lambda () (+ other-var 100))))
            (setf other-var 4)
            (funcall other-lambda))
  ; caught WARNING:
    ; undefined variable: OTHER-VAR
104
CL-USER> other-var
4
CL-USER> (describe 'other-var)
COMMON-LISP-USER::OTHER-VAR
  [symbol]
OTHER-VAR names an undefined variable:
  Value: 4
```
[Background](#page-1-0) [Concepts](#page-19-0) [Organizational](#page-69-0)

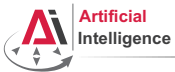

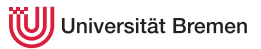

#### More Examples

```
CL-USER> (let ((some-var 304))
           (defun some-fun () (+ some-var 100))
           (setf some-var 4)
           (funcall #'some-fun))
?
```
[Background](#page-1-0) **Concept [Concepts](#page-19-0)** Concepts **Concepts Concepts Concepts Concepts Concepts Concepts Concepts Concepts Concepts Concepts Concepts Concepts Concepts Concepts Concepts Concepts Concep** 

Gayane Kazhoyan 8<sup>th</sup> of November, 2018

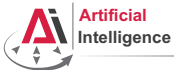

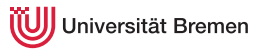

#### More Examples

```
CL-USER> (let ((some-var 304))
           (defun some-fun () (+ some-var 100))
           (setf some-var 4)
           (funcall #'some-fun))
104
;; Alt-. on DEFUN brings you to "defboot.lisp"
(defmacro-mundanely defun (&environment env name args &body body)
  (multiple-value-bind (forms decls doc) (parse-body body)
    (let* ((lambda-guts `(,args ...))
           (lambda `(lambda ,@lambda-guts)) ...
```
[Background](#page-1-0) [Concepts](#page-19-0) [Organizational](#page-69-0)

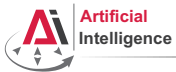

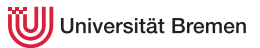

### Riddle #2

```
CL-USER> (let ((lex 'initial-value))
           (defun return-lex ()
             lex)
           (defun return-lex-arg (lex)
             (return-lex))
           (format t "return-lex: ~a~%"
                    (return-lex))
           (format t "return-lex-arg: ~a~%"
                    (return-lex-arg 'new-value))
           (format t "return-lex again: ~a~%"
                    (return-lex)))
```
?

[Background](#page-1-0) [Concepts](#page-19-0) [Organizational](#page-69-0)

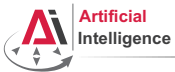

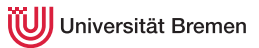

### Riddle #2

```
CL-USER> (let ((lex 'initial-value))
           (defun return-lex ()
             lex)
           (defun return-lex-arg (lex)
             (return-lex))
           (format t "return-lex: ~a~%"
                    (return-lex))
           (format t "return-lex-arg: ~a~%"
                    (return-lex-arg 'new-value))
           (format t "return-lex again: ~a~%"
                    (return-lex)))
; caught STYLE-WARNING:
    The variable LEX is defined but never used.
return-lex: INITIAL-VALUE
return-lex-arg: INITIAL-VALUE
return-lex again: INITIAL-VALUE
```
#### [Background](#page-1-0) [Concepts](#page-19-0) [Organizational](#page-69-0)

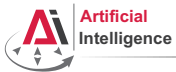

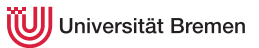

### Dynamic Variables

### Riddle #3

```
CL-USER> (defvar dyn 'initial-value)
CL-USER> (defun return-dyn ()
             dyn)
CL-USER> (defun return-dyn-arg (dyn)
           (return-dyn))
CL-USER>
(format t "return-dyn: ~a~%"
        (return-dyn))
(format t "return-dyn-arg: ~a~%"
        (return-dyn-arg 'new-value))
(format t "return-dyn again: ~a~%"
        (return-dyn))
?
```
[Background](#page-1-0) [Concepts](#page-19-0) [Organizational](#page-69-0)

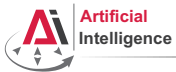

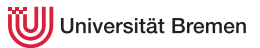

### Dynamic Variables

### Riddle #3

```
CL-USER> (defvar dyn 'initial-value)
CL-USER> (defun return-dyn ()
             dyn)
CL-USER> (defun return-dyn-arg (dyn)
           (return-dyn))
CL-USER>
(format t "return-dyn: ~a~%"
        (return-dyn))
(format t "return-dyn-arg: ~a~%"
        (return-dyn-arg 'new-value))
(format t "return-dyn again: ~a~%"
        (return-dyn))
return-dyn: INITIAL-VALUE
return-dyn-arg: NEW-VALUE
return-dyn again: INITIAL-VALUE
```
#### defvar and defparameter create dynamically-bound variables.<br>Background orga [Concepts](#page-19-0) **Concepts** [Organizational](#page-69-0)

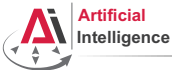

iversität Bremen

### Local Function Definitions

#### flet

```
CL-USER> (defun some-pseudo-code ()
           (flet ((do-something (arg-1)
                     (format t "doing something ~a now...~%" arg-1)))
              (format t "hello.~%")
              (do-something "nice")
              (format t "hello once again.~%")
              (do-something "evil")))
SOME-PSEUDO-CODE
CL-USER> (some-pseudo-code)
hello.
doing something nice now...
hello once again.
doing something evil now...
NTT.
CL-USER> (do-something)
; Evaluation aborted on #<UNDEFINED-FUNCTION DO-SOMETHING {101C7A9213}>.
```
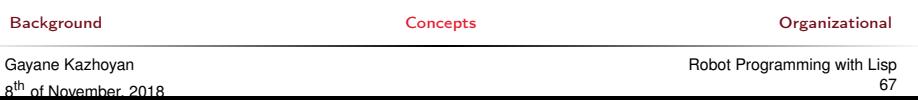

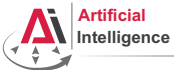

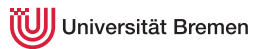

### Local Function Definitions [2]

#### flet, labels

```
CL-USER> (let* ((lexical-var 304)
                 (some-lambda (lambda () (+ lexical-var 100))))
           (let ((lexical-var 4))
             (funcall some-lambda)))
; ?
CL-USER> (let ((lexical-var 304))
           (flet ((some-function () (+ lexical-var 100)))
             (let ((lexical-var 4))
                (some-function))))
; ?
```
[Background](#page-1-0) [Concepts](#page-19-0) [Organizational](#page-69-0)

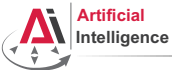

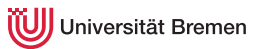

## Local Function Definitions [2]

#### flet, labels

```
CL-USER> (let* ((lexical-var 304)
                (some-lambda (lambda () (+ lexical-var 100))))
           (let ((lexical-var 4))
             (funcall some-lambda)))
404
CL-USER> (let ((lexical-var 304))
           (flet ((some-function () (+ lexical-var 100)))
             (let ((lexical-var 4))
               (some-function))))
404
CL-USER> (labels ((first-fun () (format t "inside FIRST~%"))
                  (second-fun ()
                    (format t "inside SECOND~%")
                    (first-fun)))
           (second-fun))
inside SECOND
inside FIRST
Background Concepts Organizational
Gayane Kazhoyan
```
8<sup>th</sup> of November, 2018

<span id="page-69-0"></span>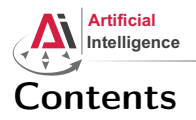

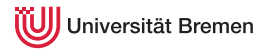

### [Background](#page-1-0)

[Concepts](#page-19-0) [Functions Basics](#page-19-0) [Higher-order Functions](#page-26-0) [Anonymous Functions](#page-29-0) [Currying](#page-31-0) [Mapping and Reducing](#page-33-0) [Lexical Scope](#page-47-0)

### [Organizational](#page-69-0)

[Background](#page-1-0) **Concept [Concepts](#page-19-0)** Concepts **Concept Concepts Concept Concepts Concept Concept Concept Concept Concept Concept Concept Concept Concept Concept Concept Concept Concept Concept Co** 

Gayane Kazhoyan 8<sup>th</sup> of November, 2018

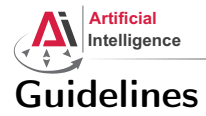

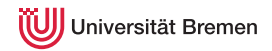

### • Avoid global variables! Use for constants.

- If your function generates side-effects, name it correspondingly (either foo! which is preferred, or foof as in setf, or nfoo as in nconc)
- Use  $Ctrl-Alt-\$  on a selected region to fix indentation
- Try to keep the brackets all together:

#### This looks weird in Lisp

(if condition do-this do-that

of November, 2018

8

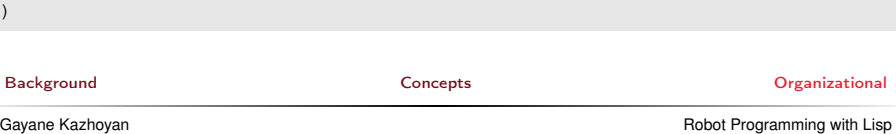

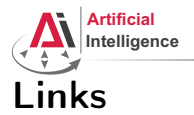

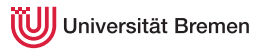

### • Alexandria documentation:

<http://common-lisp.net/project/alexandria/draft/alexandria.html>

[Background](#page-1-0) **[Concepts](#page-19-0) Concepts Concepts Concepts Concepts Concepts Concepts Concepts Concepts Concepts Concepts Concepts Concepts Concepts Concepts Concepts Concepts Concepts Concepts C** 

Gayane Kazhoyan 8<sup>th</sup> of November, 2018
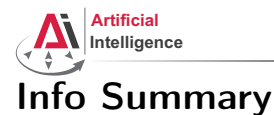

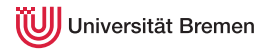

- Assignment code: REPO/assignment 4/src/...
- Assignment points: 10 points
- Assignment due: 14.11, Wednesday, 23:59 German time
- Next class: 15.11, 14:15

[Background](#page-1-0) **[Concepts](#page-19-0)** Concepts **Concepts** Concepts **Concepts** Concepts **Concepts** Concepts **Concepts** Concepts **Concepts** Concepts **Concepts** Concepts **Concepts** Concepts **Concepts** Concepts **Concepts** Concepts **Concepts**

Gayane Kazhoyan 8<sup>th</sup> of November, 2018 [Robot Programming with Lisp](#page-0-0) 73

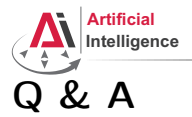

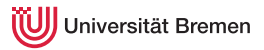

## Thanks for your attention!

[Background](#page-1-0) **[Concepts](#page-19-0) Concepts Concepts Concepts Concepts Concepts Concepts Concepts Concepts Concepts Concepts Concepts Concepts Concepts Concepts Concepts Concepts Concepts Concepts C** 

Gayane Kazhoyan 8<sup>th</sup> of November, 2018 [Robot Programming with Lisp](#page-0-0) 74